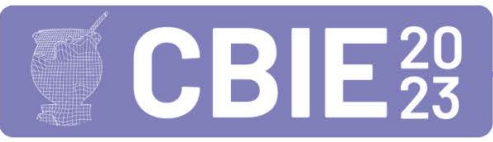

CONGRESSO BRASILEIRO DE INFORMÁTICA NA EDUCAÇÃO Uma escola para o futuro: Tecnologia e conectividade a serviço da educação

# Uso de Geradores de Imagens com Inteligência Artificial em Sala de Aula: Análise de Experiência do Usuário

Maristela Denise Moresco Mezzomo $^1$ , André Luiz Satoshi Kawamoto $^2,$ Ester Cristiane Wonsik $3$ 

<sup>1</sup>Departamento Acadêmico de Ambiental (DAAMB)

 ${}^{2}$ Departamento Acadêmico de Computação (DACOM)

<sup>3</sup>Departamento de Educação (DEPED) Universidade Tecnológica Federal do Paraná – Campo Mourão (UTFPR-CM) Campo Mourão (PR) Via Rosalina Maria dos Santos, 1233 – 87.301-899 Campo Mourão – PR – Brasil

{mezzomo,kawamoto,wonsik}@utfpr.edu.br

*Abstract. This study analyzed the User Experience (UX) of an imagegeneration tool based on Artificial Intelligence (AI). The participants were high school students who used the Bing Image Creator during Geography classroom activities. The UX assessment utilized the UEQ-S. Results show the tool provided a positive experience with satisfactory features and functionalities that met users' expectations. Regarding the teaching-learning process, the tool activities demonstrated that digital technologies captured students' interest and contributed to knowledge construction. To conclude, this research underscores the importance of integrating AI-based tools in education, emphasizing their potential positive impact on user experience and learning.*

*Resumo. Este estudo analisou a Experiência do Usuário (UX) de um gerador de imagens baseado em Inteligencia Artificial (IA). Os participantes foram alu- ˆ nos do ensino medio que utilizaram o Bing Image Creator durante atividades de ´* Geografia em sala de aula. A avaliação de UX foi feita com o uso do UEQ-S. *Os resultados mostraram uma experiencia positiva com recursos satisfat ˆ orios ´*  $e$  funcionalidades que atenderam às expectativas dos usuários. No contexto do *processo de ensino-aprendizagem, as atividades com a ferramenta demonstraram o interesse dos alunos em tecnologias digitais e sua contribuição para a*  $construc\tilde{a}$ o do conhecimento. Em resumo, este estudo destaca a importância de *integrar ferramentas baseadas em IA na educac¸ao, enfatizando seu potencial ˜ impacto positivo na experiência do usuário e na aprendizagem.* 

# 1. Introdução

Nos últimos meses, temos presenciado um notável incremento na utilização de geradores automáticos de imagens baseados em Inteligência Artificial (IA). Essas ferramentas empregam algoritmos avançados para gerar imagens digitalmente, minimizando a necessidade de intervenção humana. Embora se trate de uma tecnologia relativamente recente, existem diversas ferramentas baseadas em aprendizado de maquina e redes neurais ´ acess´ıveis online capazes de criar uma ampla variedade de imagens, desde retratos realistas até paisagens abstratas, abrangendo diferentes estilos e técnicas artísticas, a partir de descrições (*prompts*) fornecidas pelo usuário.

O uso de geradores de imagem baseados em IA pode contribuir para uma abordagem interdisciplinar, permitindo a criação de recursos visuais que abrangem múltiplas disciplinas e áreas do conhecimento, facilitando a compreensão e a conexão entre os conteúdos [Zhuang et al. 2020].

Considerando o atual cenário de superação das formas tradicionais de ensinar e aprender no ambiente escolar, o fácil acesso às novas tecnologias e o perfil dos estudantes contemporâneos, este artigo apresenta uma experiência de uso da Inteligência Artificial (IA) para a geração de imagens. Essa abordagem teve como objetivo explorar a aplicação de IA em sala de aula, como uma possibilidade para alcançar melhores resultados de aprendizagem sobre conteúdos da disciplina de Geografia I e II, ministradas para um curso técnico integrado de nível médio de uma instituição pública. A fim de avaliar a experiência dos estudantes quanto ao uso da ferramenta de geração de imagens, foi conduzida uma avaliação de experiência do usuário por meio do UEO-S (*User Experience Questionnaire-S*), uma versão reduzida do questionário UEQ [Laugwitz et al. 2008].

O trabalho está organizado da seguinte maneira: a Seção 2 introduz os conceitos necessários para a compreensão da proposta; a Seção 3 descreve brevemente a sequência de passos utilizados na condução da proposta; a Seção 4 apresenta os resultados e a discussão e, finalmente, na Secão 5 são tecidas as conclusões e as possibilidades de desdobramentos, na forma de trabalhos futuros.

# 2. Fundamentação Teórica

## 2.1. Geradores de Imagem Baseados em Inteligência Artifical

Os sistemas de geração de texto para imagem são baseados em modelos generativos profundos e são usados para criar imagens e obras de arte digitais [Oppenlaender 2022]. Esses sistemas recebem um *prompt* de entrada em linguagem natural e usam algoritmos generativos para sintetizar imagens digitais com alta qualidade estetica. O objetivo dos ´ sistemas de geração de texto para imagem é gerar imagens visualmente atraentes que se alinhem com a descrição textual fornecida [Oppenlaender 2022].

A disponibilidade de ferramentas online, como o Microsoft Bing Creator<sup>1</sup>, contribuiu para o crescimento e a popularidade da geração de texto para imagem. Esses sistemas tornaram-se amplamente acessíveis, permitindo que os usuários sem treinamento especializado e sem conhecimento de programação gerem imagens gratuitamente.

Em resumo, os sistemas de geração de texto para imagem são modelos computacionais que utilizam *prompts* de linguagem natural para gerar imagens digitais com alta qualidade estética. Eles se tornaram um meio popular para a criação de arte digital e abriram novas possibilidades de expressão artística.

## 2.2. Questionário de Experiência do Usuário

O Questionário de Experiência do Usuário (UEQ, do inglês "User Esperience Question*naire*") permite que os clientes forneçam uma avaliação rápida e personalizada a respeito

<sup>1</sup>https://www.bing.com/create

do uso de um sistema. Esse questionário mede seis aspectos da experiência do usuário (Atratividade, Eficiência, Perspicuidade, Confiabilidade, Estimulação e Originalidade) e  $\acute{\text{e}}$  composto por 26 itens. Segundo os autores, ele  $\acute{\text{e}}$  capaz de capturar os sentimentos, impressões e atitudes dos usuários ao experimentar um produto [Laugwitz et al. 2008].

Uma versão reduzida do UEO, conhecida como UEO-S (do inglês *UEO - Short Version*), foi utilizada nesse trabalho. O UEQ-S deve ser utilizado em cenários que exijam uma avaliação rápida e eficiente da experiência do usuário. Ele é composto por 8 itens e os usuários classificam sua concordância ou discordância em relação a cada item de acordo com uma escala que varia de -3 a +3, como mostra a Figura 1 [Schrepp et al. 2017].

| Obstrutivo      | 0000000 | Facilitador  |
|-----------------|---------|--------------|
| Complicado      | 0000000 | Fácil        |
| Ineficiente     | 0000000 | Fficiente    |
| Confuso         | 0000000 | Claro        |
| Aborrecido      | 0000000 | Empolgante   |
| Desinteressante | 0000000 | Interessante |
| Convencional    | 0000000 | Original     |
| Comum           | 0000000 | Inovador     |
|                 |         |              |

**Figura 1. Itens do UEQ-S.**

A coleta das avaliações pode ser feita por meio de vários métodos, como questionários online. Uma vantagem adicional do UEQ-S é que os dados numéricos obtidos são altamente padronizados, tornando o processo de análise eficiente e permitindo comparar e interpretar mais facilmente os resultados [Schrepp et al. 2017].

Diferente da versão original, o UEQ-S mede apenas duas subescalas: qualidade pragmática e qualidade hedônica. A qualidade pragmática diz respeito à experiência do usuário relacionada às propriedades práticas e funcionais do sistema, enquanto a qualidade hedônica refere-se à experiência do usuário relacionada aos aspectos emocionais e subjetivos, focando principalmente no prazer, diversão e satisfação percebida pelos usuários ao usar o sistema [Schrepp et al. 2017].

#### 2.3. Uso de Recursos Tecnológicos no processo de ensino-aprendizagem

A aula é o ambiente central de interação e permite explorar inúmeras possibilidades [Cunha 2016]. Essa perspectiva coloca sobre professores e estudantes a responsabilidade de transformar esse ambiente em um espaço de aprendizado, compartilhamento e descobertas. Nesse contexto desafiador, surge a necessidade de envolver os estudantes na aprendizagem significativa. Isso faz com que os professores se questionem sobre como atender adequadamente essa demanda para a apropriação do conhecimento diante dos avanços tecnológicos, do fácil acesso às redes sociais e da disponibilidade de informações rápidas e atrativas.

Surge então a questão: são as metodologias, ferramentas tecnológicas e ambientes interativos eficazes nesse sentido? Além disso, quais recursos tecnológicos estão disponíveis e como podem subsidiar o planejamento docente?

Tori (2015) contribui com possíveis respostas para essas questões, ao destacar a necessidade de uma abordagem renovada na sala de aula em relação ao uso de recursos tecnológicos, que têm o potencial de transformar as aulas, reduzindo a distância entre o professor, o aluno e o conteúdo ensinado.

A utilização de ferramentas tecnológicas como auxílio na construção e ampliação do conhecimento, tanto para professores quanto para estudantes, é destacada por Silva (2010). No entanto, no contexto da utilização de tecnologias em sala de aula, Moreira e Monteiro (2010) enfatizam a importância de os professores perceberem essas tecnologias como facilitadoras da aprendizagem, integrando-as aos processos pedagogicos, com ´ cuidado para evitar a sobrevalorização da tecnologia.

A Base Nacional Comum Curricular para o Ensino Médio insere a educação tecnológica em várias áreas, como no caso das Ciências da Natureza e suas Tecnologias. A competência específica de número 3 (três) desta área visa investigar situações-problema e avaliar aplicações do conhecimento científico e tecnológico e suas implicações no mundo, utilizando procedimentos e linguagens próprios, para propor soluções que considerem demandas locais, regionais e/ou globais. Ou seja, o uso de tecnologias, aliada ao conhecimento científico, são premissas esperadas no processo de aprendizagem [BRASIL 2018].

Lima, Pinheiro e Carvalho (2021) destacam algumas iniciativas do uso de tecnologias no ensino de Geografia nos últimos anos, apontando tendência crescente. Para tanto, os autores chamam a atenção para o fato de que essas práticas ainda não estão consolidadas na base de formação dos professores. É reconhecido, que há muitos desafios na educação escolar frente as metodologias inovadoras, tanto para professores, como em relação a infraestrutura da educação básica pública.

Nesse sentido, alternativas de fácil acesso podem ser utilizadas, no intuito de ampliar o uso das tecnologias, descartando situações de maior complexidade. Uma proposta que se alinha a essa perspectiva é o uso de geradores de imagens com inteligência artificial. Essa prática de ensino ilustra como uma ferramenta tecnológica inovadora pode ser empregada como instrumento pedagógico de fácil acesso, proporcionando aos estudantes uma forma atrativa e estimulante de aprendizagem. Diversas outras iniciativas podem ser destacadas no sentido de associar recursos tecnológicos para apoio às interações de ensino e aprendizagem, em diversas disciplinas e em vários níveis de ensino, por meio de iniciativas que variam desde o incentivo ao pensamento computacional e raciocínio lógico, jogos digitais, robótica, aplicativos móveis e realidade virtual e aumentada, entre outras [Silva et al. 2014, Morais et al. 2015, Netto et al. 2016, Kawamoto and Mezzomo 2017, Moreira et al. 2022, Scheffel and Motta 2022, Vahldick et al. 2022].

#### 3. Método

Ao trabalhar dois conteudos da disciplina de Geografia I e II com turmas do primeiro e ´ segundo anos de um curso técnico integrado em nível médio de uma instituição pública, foi proposta uma atividade com uso de IA nos dias 09 e 29 de junho de 2023. Os temas abordados foram "Biomas brasileiros" e "Juventude", respectivamente.

A avaliação do uso de ferramenta de IA ocorreu por meio de um questionário online via *Google Forms* e a ferramenta de geração de imagens utilizada foi Bing Imagem Creator, por ser disponibilizada online de forma gratuita, acessível por meio de qualquer

navegador Web. Além disso, ela fornece uma versão avancada do modelo DALL-E da OpenAI [Ramesh et al. 2022], conhecido pela qualidade das imagens que produz.

Os estudantes realizaram a atividade, que promoveu:

- 1. pesquisa teórica sobre o tema;
- 2. geração das imagens;
- 3. estímulo ao pensamento crítico no sentido de avaliar se as imagens geradas pela ferramenta eram adequadas o suficiente;
- 4. encorajamento dos estudantes a melhorar, iterativamente, as descrições textuais da paisagem, de forma a obter novas imagens;
- 5. apresentação das imagens aos demais colegas, explicando os *prompts* utilizados;
- 6. avaliação da ferramenta por meio do questionário.

O questionário utilizado continha questões que visavam capturar dados de perfil do usuário, como experiência prévia, além das questões do UEO-S. Algumas questões abertas adicionais tinham como objetivo permitir que os estudantes expressassem a sua percepção quanto a contextos educacionais diferentes e a potencialidade de utilização dessa ferramenta.

## 4. Resultados e Discussão

Essa seção apresenta as imagens geradas a partir de textos dos estudantes. Inicialmente, foi solicitado aos estudantes de Geografia I que pesquisassem o tema "Biomas Brasileiros" em três situações: natural, impactos ambientais e tipos de ocupação humana. Posteriormente, foi solicitado que fizessem descrições para a criação de imagens que retratam essas paisagens por meio da ferramenta. Algumas das imagens geradas podem ser vistas na Figura 2.

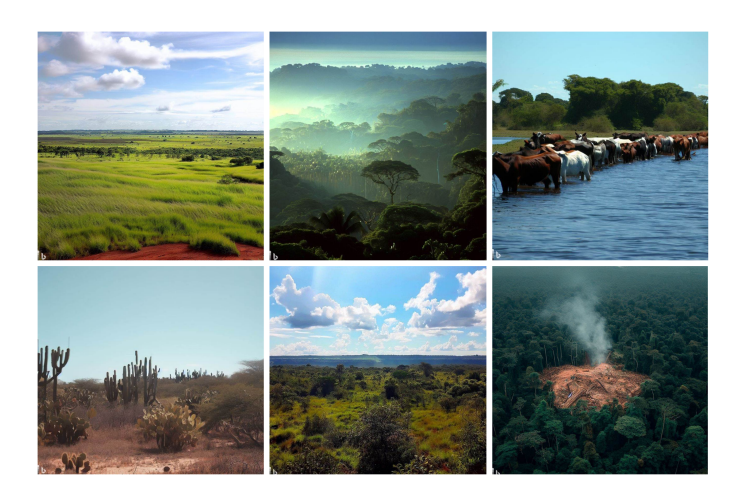

**Figura 2. Exemplos de Imagens Geradas pelos estudantes para "Biomas Brasileiros".**

Nessa Figura, pode-se observar, a partir do canto superior esquerdo, em sentido horário, as imagens representando o pampa, a mata atlântica, o pantanal, a caatinga, o cerrado e floresta amazônica. O *prompt* informado para gerar essas imagens também foi registrado. Por exemplo, os estudantes utilizaram a seguinte descrição para obter a imagem do bioma Cerrado: "Foto da paisagem do Cerrado, com a variação de vegetação de plantas de grande e pequeno porte, com o clima quente e úmido".

Aos estudantes de Geografia II foi solicitado que gerassem imagens artísticas para o assunto "Juventude", relacionado ao tema População Brasileira, visando abordar o Atlas da Juventude e suas expectativas enquanto jovens. Algumas das imagens geradas podem ser vistas na Figura 3.

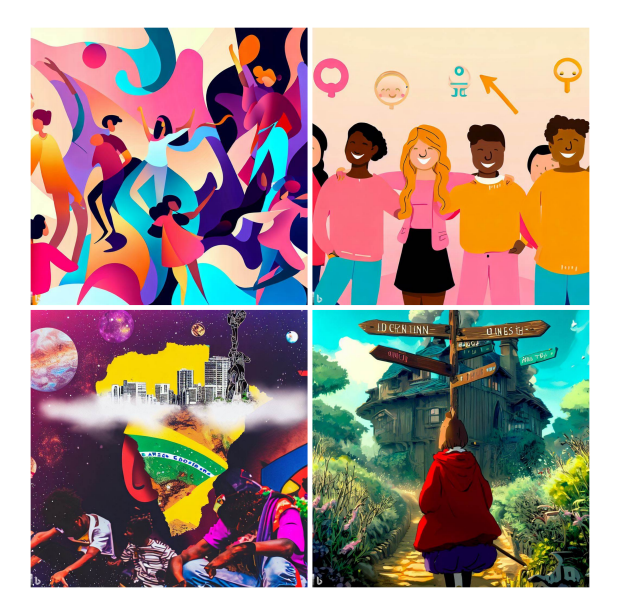

**Figura 3. Exemplos de Imagens Geradas pelos estudantes para "Juventude".**

Após a utilização da ferramenta, foi solicitado que respondessem, de forma voluntária, o questionário. No total, foram obtidas 56 respostas de um universo de 70 estudantes, cuja análise é apresentada a seguir.

# 4.1. Perfil dos Estudantes

Os estudantes que participaram das atividades têm idade entre 14 e 17 anos. Em relação ao gênero, 29 dos estudantes que responderam se identificaram como homens, 24 como mulheres, 1 preferiu não se identificar e 3 optaram por "Outro".

A Figura 4 mostra o resultado quanto ao conhecimento prévio da ferramenta e da experiência dos estudantes na geração automática de imagens a partir de descrições textuais. Nota-se que a grande maioria dos estudantes afirmou não conhecer ou não ter conhecimento prévio da ferramenta.

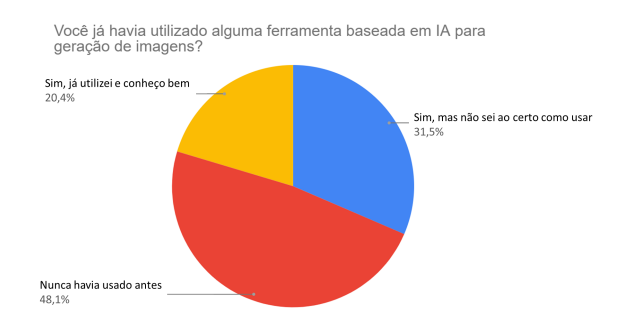

**Figura 4. Perfil dos estudantes quanto ao conhecimento previo e uso de ferra- ´ mentas de gerac¸ao de imagens. ˜**

Percebe-se que a ausência de conhecimento prévio aparentemente não influenciou negativamente a experiência, já que as imagens geradas finais atendem aos requisitos tanto do ponto de vista técnico (imagens dos biomas) quanto artístico (imagens retratando a juventude). Isso também se reflete quando se apresentam os resultados do instrumento de avaliação de experiência dos usuários.

## 4.2. Resultados UEQ-S

Inicialmente, a fim de avaliar a consistência interna das respostas fornecidas para o UEQ-S, foi calculado o alfa de Cronbach para ambas as escalas, e obteve-se, respectivamente os valores de 0,704 para os itens da Qualidade Pragmatica, e de 0,720 e para os itens refe- ´ rentes à Qualidade Hedônica. A partir desses índices, é possível inferir que a consistência das respostas é aceitável [Tavakol and Dennick 2011].

Uma vez validado o instrumento, foram avaliados os resultados em si. A Tabela 1 mostra os valores da média, variância e desvio padrão dos itens avaliados pelo UEQ-S. Os quatro primeiros itens (1 a 4) são relacionados à Qualidade Pragmática do sistema, enquanto os quatro itens seguintes dizem respeito à Qualidade Hedônica.

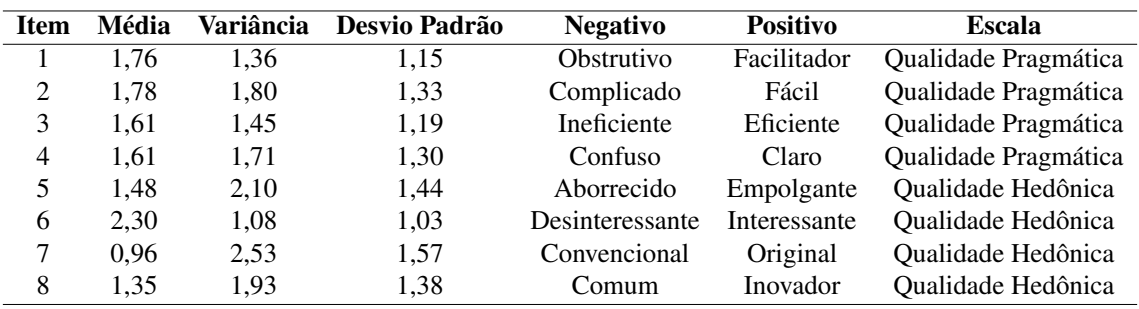

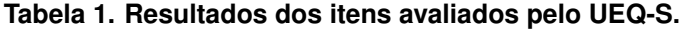

Na Figura 5 é apresentado um gráfico de caixa (*boxplot*), que permite visualizar a distribuição das respostas fornecidas para todos os itens do UEQ-S. É possível observar que os itens 1–4, receberam, em sua grande maioria, avaliações entre 1 e 3, sendo que 3 foi o valor máximo atribuído para esses itens. Nesses itens, algumas avaliações podem ser consideradas bastante baixas (-2), ou seja, próximos a "Complicado" (item 2) e "Confuso"(item 4).

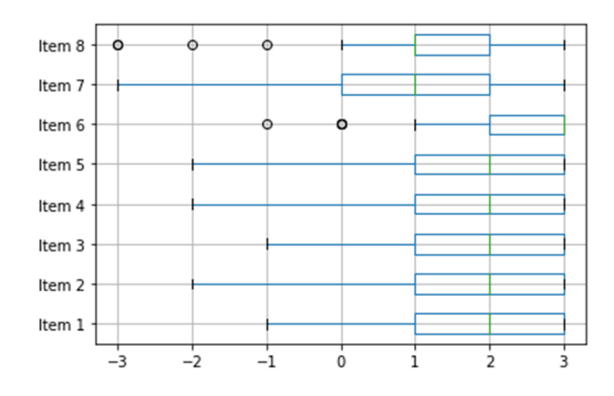

**Figura 5. Distribuição das respostas fornecidas aos itens avaliados pelo UEQ-S.** 

Os itens relacionados à qualidade hedônica não tiveram a mesma concentração de respostas em uma única faixa. Nessa escala, destaca-se o item 7, que teve avaliações em "Convencional"(-3), e que concentrou as avaliações no intervalo  $0-2$  (apesar de ter algumas avaliações que atribuíram o quesito "Original"para a ferramenta). Além disso, o item 8 teve avaliações concentradas na faixa 1–2 (média entre "Comum"e "Inovador"), além de contar com vários *outliers* que atribuíram avaliações consideradas baixas. O mesmo pode ser percebido com o item 6, com *outliers* que avaliaram a ferramenta neutra e ligeiramente "Desinteressante".

Considerando a média dos itens referentes a cada escala, temos uma visão geral da experiência dos usuários. A Tabela 2 mostra a avaliação geral e as notas obtidas pelo software nas avaliações de Qualidade Hedônica e Qualidade Pragmática.

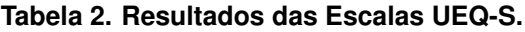

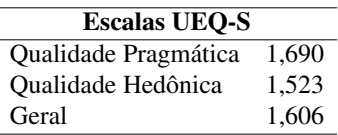

Essas medidas adquirem maior significado quando contrastadas com um conjunto de dados de referência. O próprio UEO-S oferece valores comparativos, com base nas respostas de 21.175 indivíduos em 468 estudos envolvendo diversos produtos, tais como softwares comerciais, páginas Web, lojas virtuais e redes sociais.

 $\acute{E}$  necessário ressaltar que esses dados, por terem sido obtidos a partir da aplicação UEQ completo – e não do instrumento simplificado, como aplicado nesse projeto – devem ser interpretados de forma bastante cuidadosa. Eles constituem uma estimativa preliminar aproximada da qualidade relativa do produto em comparação com outros.

A Figura 6 exibe as pontuações obtidas nessa avaliação em relação a outras avaliações presentes no conjunto de dados fornecido pelos desenvolvedores do instrumento.

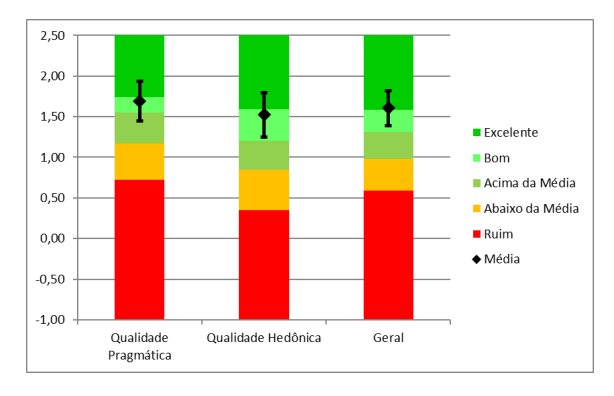

**Figura 6. Médias obtidas na avaliação em relação aos resultados da aplicação do UEQ em outros sistemas.**

Com base nessa Figura, pode-se inferir, dentro das devidas limitações já apontadas, que a ferramenta de geração de imagens recebeu avaliações que a situam em uma posição consideravelmente privilegiada em relação à grande maioria dos sistemas avaliados pelo UEQ.

#### 4.3. Percepção dos Estudantes

A questão aberta do questionário serviu para verificar a percepção dos(as) estudantes quanto ao potencial de aplicação dessa tecnologia em outras disciplinas.

Uma análise das respostas dos estudantes indica que os mesmos têm interesse que outras disciplinas também utilizem a IA como uma ferramenta de aprendizagem. Todas as disciplinas citadas no questionário foram assinaladas, como mostra a Figura 7.

Na sua opinião, em quais outras disciplinas do curso você considera que essa ferramenta (gerador de imagens baseado em IA) poderia ser utilizada?

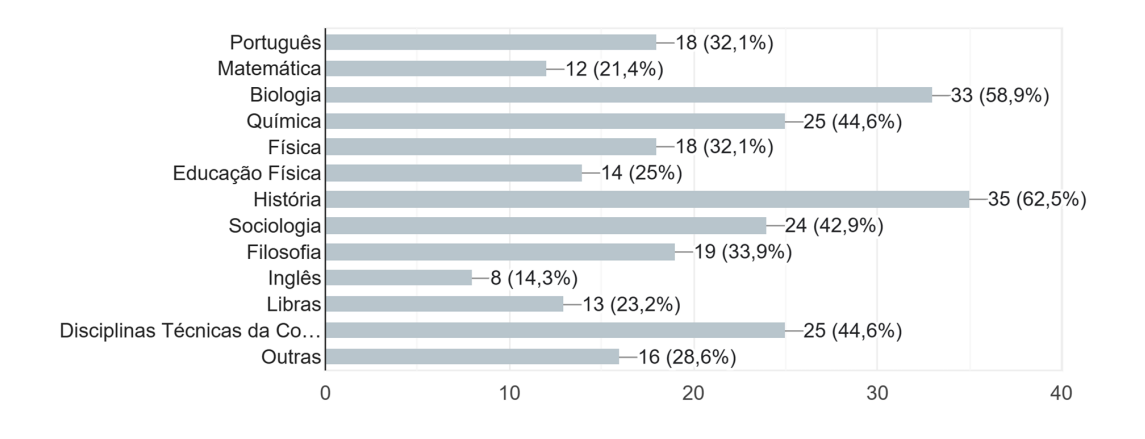

#### **Figura 7. Disciplinas assinaladas como potenciais utilizadoras de ferramentas de IA.**

Percebe-se que, diferente do que muitos poderiam considerar provável, disciplinas não relacionadas à parte técnica do curso receberam muitos votos, como a Biologia, a História e a Química. Entre os usos da ferramenta, os estudantes sugeriram, de forma geral:

- gerar imagens pra visualizar melhor o conteúdo;
- criar imagens para exercícios a fim de descrever conceitos;
- gerar imagens pra visualizar melhor o conteúdo;

Especificamente para a disciplina de Língua Portuguesa, sugeriram "demonstrar a realidade de um texto". Na Biologia e na Química, utilizar as imagens como forma a complementar os estudos sobre células, átomos, moléculas e substâncias. Na disciplina de Libras (Língua Brasileira de Sinais) para representar visualmente os termos utilizados. Nas disciplinas técnicas do curso, sugeriram gerar ideias de design para sites e nas disciplinas da área de ciências exatas, a visualização de fórmulas.

Alem disso, de forma geral, sugeriram que a ferramenta pode colaborar com ´ pessoas que não sabem desenhar, além de desenvolver a parte criativa e discursiva dos usuários, além da criação de imagens para inserção em *slides*.

E interessante destacar, que ´ a medida que os estudantes foram criando os ` *prompts* para gerar as imagens, perceberam a necessidade de adequar a descrição tendo em vista resultados melhores. Esta percepção ocorreu, em alguns casos, por iniciativa dos próprios alunos, fazendo uma autocrítica, e em outros, a partir da orientação da docente. No caso da geração de imagens dos biomas, a descrição de detalhes da paisagem como características de solo, clima e aspectos da vegetação, fizeram a diferença para gerar imagens mais precisas. Este resultado é bastante relevante sob a ótica do processo de aprendizagem, pois evidencia a necessidade do conhecimento prévio, não se resumindo meramente a fornecer o nome do bioma, por exemplo.

# 5. Conclusões

A postura dos alunos ante a ferramenta remete a ideia deles serem sujeitos em seu próprio processo de ensino-aprendizagem. Dentro da perspectiva histórico-crítica, a relação dialética entre os sujeitos e os conhecimentos científicos deve ser incentivada, para que possam participar ativamente do processo (Mello, 2012).

Os registros das percepções dos estudantes em relação à utilização da IA em outras disciplinas pode servir como referência para o planejamento docente, repercutindo direta e positivamente para uma aprendizagem significativa. Os resultados desta experiência permitem ratificar a importância de criar espaços efetivos de participação dos estudantes, os quais precisam ser reconhecidos como sujeitos do processo educativo na perspectiva de Paulo Freire (2003), para quem a educação dever ser problematizadora, envolvida por reflexão e crítica, movimento que implicaria na superação da dicotomia educador e educando.

Partindo da experiência de utilização de IA para geração de imagens com foco no alcance de melhores resultados de aprendizagem, as questões discursivas abertas foram relevantes ao considerar a maneira singular com que cada aluno elaborou sua experiência com o uso da IA, e dela extrair possibilidades de outras utilizações para o recurso. A partir do nosso ponto de vista, em um processo menos dicotomizado entre educador e educando e de valorização da troca intersubjetiva. Em relação aos conteúdos das disciplinas de Geografia I e II, embora o foco não tenha sido avaliar a aprendizagem, acredita-se que as atividades foram estimulantes, uma vez que o envolvimento dos alunos foi satisfatório.

Quanto à avaliacão da Experiência do Usuário, a utilização do UEO-S mostrouse bastante simples e permitiu tecer conclusões iniciais bastante promissoras quanto à experiência positiva que a ferramenta proporcionou. É preciso pontuar, entretanto, que por se tratar da versão reduzida do questionário, ainda não há dados de análises suficientes para extrapolar com certeza a qualidade percebida pelos usuarios, servindo apenas como ´ uma referência para essa avaliação.

Trabalhos futuros incluem diversas iniciativas, como por exemplo investigar a aplicação dessa ferramenta em outras disciplinas, de acordo com as sugestões dos alunos, reproduzir essa experiência com outros temas da disciplina de Geografia e averiguar a aplicação de outros instrumentos de medição da Experiência do Usuário. Pode-se, ainda, gerar estudos a partir da utilização de instrumentos para avaliar a motivação de alunos em atividades que incluem ferramentas dessa natureza.

## Agradecimentos

Os autores agradecem a Universidade Tecnológica Federal do Paraná – Campo Mourão pelo apoio financeiro

## **Referências**

BRASIL (2018). Ministério da Educação. Base Nacional Comum Curricular, Brasília.

- Cunha, M. I. (2016). Inovações na educação superior: impactos na prática pedagógica e nos saberes da docência. Em Aberto, 29(97).
- da Silva, L. P. (2010). A utilização dos recursos tecnológicos no ensino superior. Revista *Olhar Cient´ıfico–Faculdades Associadas de Ariquemes–V*, 1(2):267.
- Freire, P. (2014). *Pedagogia do oprimido*. Paz e Terra.
- Kawamoto, A. L. S. and Mezzomo, M. D. M. (2017). Geomorphology classroom practices using augmented reality. In *Universal Access in Human–Computer Interaction. Designing Novel Interactions: 11th International Conference, UAHCI 2017, Held as Part of HCI International 2017, Vancouver, BC, Canada, July 9–14, 2017, Proceedings, Part II 11*, pages 155–166. Springer.
- Laugwitz, B., Held, T., and Schrepp, M. (2008). Construction and evaluation of a user experience questionnaire. In *HCI and Usability for Education and Work: 4th Symposium of the Workgroup Human-Computer Interaction and Usability Engineering of the Austrian Computer Society, USAB 2008, Graz, Austria, November 20-21, 2008. Proceedings 4*, pages 63–76. Springer.
- Lima, S. P., de Carvalho Pinheiro, M. G., and Fogaça, D. (2021). O uso das tecnologas digitais no ensino de geografia: Inventário de práticas publicadas entre 1999-2020 em periódicos da área de ensino. *Revista Ensino de Geografia (Recife) V*, 4(2).
- Mello, M. C. d. O. (2012). Uma aproximação à didática do ensino de geografia. Ca*derno de formac¸ao: formac¸ ˜ ao de professores did ˜ atica dos conte ´ udos. 1ed. S ´ ao Paulo: ˜ UNESP Cultura Academica ˆ* , 9:21–32.
- Morais, D., Gomes, T., Souza, A., and Peres, F. (2015). Storyboards no desenvolvimento de jogos digitais educacionais por usuários finais: Um relato de experiência. In *Brazilian Symposium on Computers in Education (Simposio Brasileiro de Inform ´ atica na ´ Educação-SBIE*), volume 26, page 529.
- Moreira, J. A. M. and Monteiro, A. M. (2010). O trabalho pedagógico em cenários presenciais e virtuais no ensino superior. *Educação, Formação e Tecnologias*, 3(02):82–94.
- Moreira, S., Sousa, T., Silva, W., and Marques, A. B. (2022). Uma experiência de gamificação no ensino com o ambiente classcraft: análise da motivação dos estudantes. In *Anais do XXXIII Simpósio Brasileiro de Informática na Educação*, pages 403–414. SBC.
- Netto, D., da Silva, G., de Melo, H., and da Costa, V. (2016). Geography history: Um aplicativo para aux´ılio ao ensino de geografia. In *Brazilian Symposium on Computers in Education (Simposio Brasileiro de Inform ´ atica na Educac¸ ´ ao-SBIE) ˜* , volume 27, page 1321.
- Oppenlaender, J. (2022). The creativity of text-to-image generation. In *Proceedings of the 25th International Academic Mindtrek Conference*, Academic Mindtrek '22, page 192–202, New York, NY, USA. Association for Computing Machinery.
- Ramesh, A., Dhariwal, P., Nichol, A., Chu, C., and Chen, M. (2022). Hierarchical textconditional image generation with clip latents.
- Scheffel, E. J. and Motta, C. L. (2022). Desenvolvimento das competências de computação dispostas na bncc a partir da aprendizagem baseada em problemas com alunos do ensino fundamental. In *Anais do XXXIII Simpósio Brasileiro de Informática* na Educação, pages 85–94. SBC.
- Schrepp, M., Hinderks, A., and Thomaschewski, J. (2017). Design and evaluation of a short version of the user experience questionnaire (ueq-s). *Int. J. Interact. Multim. Artif. Intell.*, 4:103–108.
- Silva, M., Vilar, E., Reis, G., Lima, J. P., and Teichrieb, V. (2014). Ar jigsaw puzzle: Potencialidades de uso da realidade aumentada no ensino de geografia. In *Brazilian Symposium on Computers in Education (Simpósio Brasileiro de Informática na Educação-SBIE*), volume 25, page 194.
- Tavakol, M. and Dennick, R. (2011). Making sense of cronbach's alpha. *International journal of medical education*, 2:53.
- Tori, R. (2015). Tecnologia e metodologia para uma educação sem distância. *EmRede-Revista de Educac¸ao a Dist ˜ ancia ˆ* , 2(2):44–55.
- Vahldick, A., de Miranda, R., de Marques, C., Ferreira, M. G., and Schoeffel, P. (2022). Segunda guerra mundial experimentada com realidade aumentada: a caminho de um ambiente de autoria para professores e alunos. In *Anais do XXXIII Simposio Brasileiro ´ de Informatica na Educac¸ ´ ao˜* , pages 378–389. SBC.
- Zhuang, Y., Cai, M., Li, X., Luo, X., Yang, Q., and Wu, F. (2020). The next breakthroughs of artificial intelligence: The interdisciplinary nature of ai. *Engineering*, 6(3):245–247.